# Package 'survivalMPL'

November 15, 2021

<span id="page-0-0"></span>Title Penalised Maximum Likelihood for Survival Analysis Models

Version 0.2-1

Date 2021-11-14

Author Dominique-Laurent Couturier, Jun Ma, Stephane Heritier, Maurizio Manuguerra.

Maintainer Dominique-Laurent Couturier <dominique-laurent.couturier@cruk.cam.ac.uk>

Description Estimate the regression coefficients and the baseline hazard of proportional hazard Cox models with left, right or interval censored survival data

using maximum penalised likelihood. A 'non-parametric' smooth estimate of the baseline hazard function is provided.

Depends survival, stats, MASS

NeedsCompilation no

License LGPL  $(>= 2)$ 

Repository CRAN

Date/Publication 2021-11-15 09:00:02 UTC

# R topics documented:

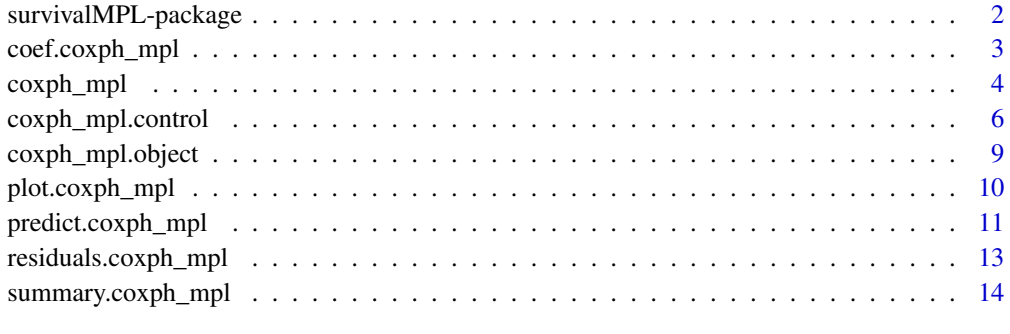

**Index** [17](#page-16-0)

<span id="page-1-0"></span>survivalMPL-package *Penalised Maximum Likelihood for Survival Analysis Models*

#### Description

Simultaneously estimate the regression coefficients and provide a 'non-parametric' smooth estimate of the baseline hazard function for proportional hazard Cox models using maximum penalised likelihood (MPL).

#### Details

This package allows to perform simultaneous estimation of the regression coefficients and baseline hazard function in Cox proportional hazard models, with right, left and interval censored data and independent censoring, by maximising a penalised likelihood, in which a penalty function is used to smooth the baseline hazard estimate.

Optimisation is achieved using a new iterative algorithm, which combines Newton's method and the multiplicative iterative algorithm by Ma (2010), and respects the non-negativity constraints on the baseline hazard estimate (refer to Ma, Couturier, Heritier and Marschner (2021)).

Valid inferences for the regression coefficients and the baseline hazard, cumulative baseline hazard and survival functions as well as for their predictions are available.

This software is accepted by users "as is" and without warranties or guarantees of any kind.

#### Author(s)

Dominique-Laurent Couturier, Jun Ma, Stephane Heritier, Maurizio Manuguerra.

Maintainer: Dominique-Laurent Couturier <dominique-laurent.couturier@cruk.cam.ac.uk>.

#### References

Ma, J. and Couturier, D.-L., and Heritier, S. and Marschner, I.C. (2021), Penalized likelihood estimation of the proportional hazards model for survival data with interval censoring. *International Journal of Biostatistics*,doi:10.1515/ijb-2020-0104.

Ma, J. and Heritier, S. and Lo, S. (2014), On the Maximum Penalised Likelihood Approach for Proportional Hazard Models with Right Censored Survival Data. *Computational Statistics and Data Analysis* 74, 142-156.

Ma, J. (2010), Positively constrained multiplicative iterative algorithm for maximum penalised likelihood tomographic reconstruction. *IEEE Transactions On Signal Processing* 57, 181-192.

<span id="page-2-1"></span><span id="page-2-0"></span>

# <span id="page-2-2"></span>Description

Extract the coefficients of the model part of interest of a coxph\_mpl object, and the matrix of coefficients of the model part of interest and corresponding standard errors, z-statistics and p-values of a summary.coxph\_mpl object.

# Usage

```
## S3 method for class 'coxph_mpl'
coef(object, parameters="Beta",...)
## S3 method for class 'summary.coxph_mpl'
coef(object, parameters="Beta",...)
```
# Arguments

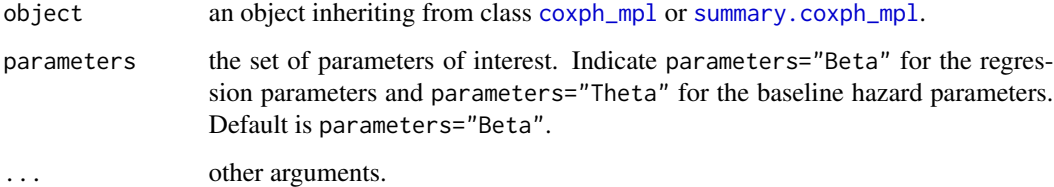

# Details

When the input is of class summary.coxph\_mpl and parameters=="Theta", only the parameter estimates larger than min.Theta (see [coxph\\_mpl.control](#page-5-1)) are reported.

# Value

a vector of coefficients or a matrix of coefficients with standard errors, z-statistics and corresponding p-values.

# Author(s)

Dominique-Laurent Couturier, Maurizio Manuguerra

# See Also

[coxph\\_mpl](#page-3-1) and [summary.coxph\\_mpl](#page-13-1).

# Examples

```
## Not run:
data(lung)
fit_mpl <- coxph_mpl(Surv(time, status == 2) ~ age + sex + ph.karno + wt.loss, data = lung)
coef(fit_mpl)
coef(summary(fit_mpl))
## End(Not run)
```
<span id="page-3-1"></span>coxph\_mpl *Fit Cox Proportional Hazards Regression Model Via MPL*

# Description

Simultaneously estimate the regression coefficients and the baseline hazard function of proportional hazard Cox models using maximum penalised likelihood (MPL).

# Usage

```
coxph_mpl(formula, data, subset, na.action, control, ...)
## S3 method for class 'coxph_mpl'
print(x,...)
```
# Arguments

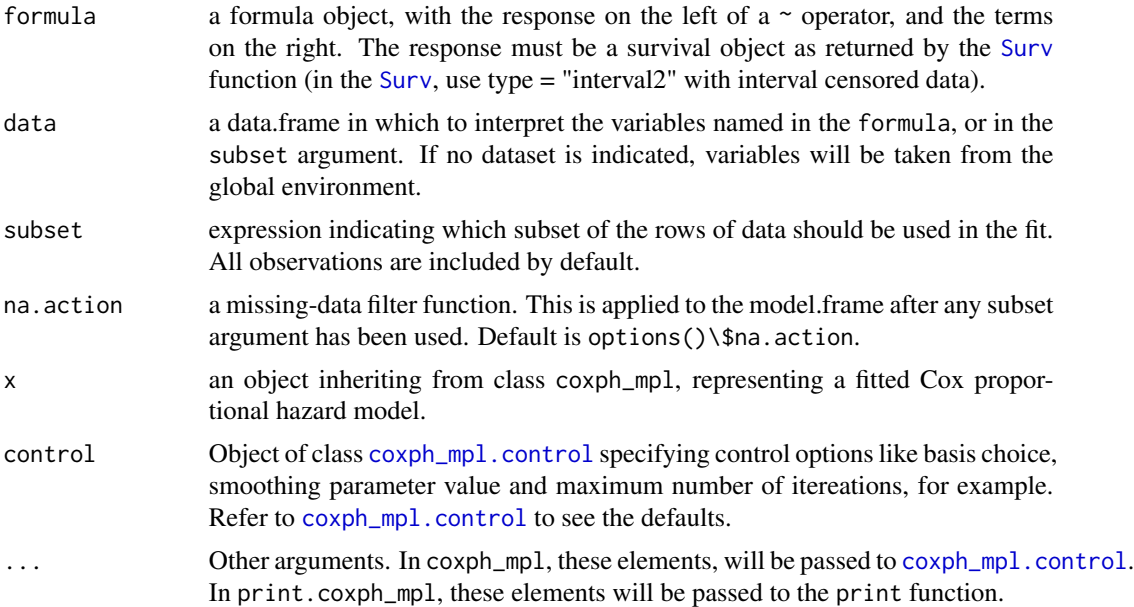

<span id="page-3-0"></span>

#### <span id="page-4-0"></span>coxph\_mpl 5

#### Details

coxph\_mpl allows to simultaneously estimate the regression coefficients and baseline hazard function of Cox proportional hazard models, with right censored data and independent censoring, by maximising a penalised likelihood, in which a penalty function is used to smooth the baseline hazard estimate.

Optimisation is achieved using a new iterative algorithm, which combines Newton's method and the multiplicative iterative algorithm proposed by Ma (2010), and respects the non-negativity constraints on the baseline hazard estimate (refer to Ma, Couturier, Heritier and Marschner (2021)).

The centered **X** matrix is used in the optimisation process to get a better shaped (penalised) loglikelihood. Baseline hazard parameter estimates and covariance matrix are then respectively corrected using a correction factor and the delta method.

When the chosen basis is not uniform, estimates of zero are possible for baseline hazard parameters and will correspond to active constraints as defined by Moore and Sadler (2008). Inference, as described by Ma, Heritier and Lo (2014), is then corrected accordingly (refer to Moore and Sadler (2008)) by adequately 'cutting' the corresponding covariance matrix.

There are currently 3 ways to perform inference on model parameters:

Let  $H$  denote the Hessian matrix of the unpenalised likelihood,

Q denote the product of the first order derivative of the penalised likelihood by its transpose, and  $M<sub>2</sub>$  denote the second order derivative of the penalised likelihood. Then,

- 'H' refers to  $H^{-1}$ , the inverse of the Hessian matrix,
- 'M2QM2', refers to the sandwich formula  $M_2^{-1}QM_2^{-1}$ ,
- 'M2HM2', refers to the sandwich formula  $M_2^{-1}HM_2^{-1}$ .

Simulations analysing the coverage levels of confidence intervals for the regression parameters seem to indicate that  $M_2^{-1}HM_2^{-1}$  performs better when using the uniform basis, and that  $M_2^{-1}QM_2^{-1}$ performs when using other bases.

# Value

an object of class coxph\_mpl representing the fit. See [coxph\\_mpl.object](#page-8-1) for details.

# Author(s)

Dominique-Laurent Couturier, Jun Ma, Stephane Heritier, Maurizio Manuguerra. Design inspired by the function [coxph](#page-0-0) of the survival package.

# References

Ma, J. and Couturier, D.-L., and Heritier, S. and Marschner, I.C. (2021), Penalized likelihood estimation of the proportional hazards model for survival data with interval censoring. *International Journal of Biostatistics*,doi:10.1515/ijb-2020-0104.

Ma, J. and Heritier, S. and Lo, S. (2014), On the Maximum Penalised Likelihood Approach for Proportional Hazard Models with Right Censored Survival Data. *Computational Statistics and Data Analysis* 74, 142-156.

<span id="page-5-0"></span>Ma, J. (2010), Positively constrained multiplicative iterative algorithm for maximum penalised likelihood tomographic reconstruction. *IEEE Transactions On Signal Processing* 57, 181-192.

Moore, T. J. and Sadler, B. M. and Kozick R. J. (2008), Maximum-Likelihood Estimation, the Cramer-Rao Bound, and the Method of Scoring With Parameter Constraints, *IEEE Transactions On Signal Processing* 56, 3, 895-907.

# See Also

[coxph\\_mpl.object](#page-8-1), [coxph\\_mpl.control](#page-5-1), [summary.coxph\\_mpl](#page-13-1) and [plot.coxph\\_mpl](#page-9-1).

#### Examples

```
## Not run:
## data lung of the survival package. Refer to ?lung.
data(lung)
fit_mpl <- coxph_mpl(Surv(time, status == 2) ~ age + sex + ph.karno + wt.loss, data = lung)
fit_mpl
## End(Not run)
```
<span id="page-5-1"></span>coxph\_mpl.control *Ancillary arguments for controling coxph\_mpl fits*

#### **Description**

This is used to set various numeric parameters controling a Cox model fit using [coxph\\_mpl](#page-3-1). Typically it would only be used in a call to coxph\_mpl. Some basic checks are performed on inputs, such that impossible argument values (like a negative number of events per base, for example) are avoided.

# Usage

```
coxph_mpl.control(n.obs=NULL, basis = "uniform",
        smooth = NULL, max.iter=c(150,7.5e+04,1e+06),
       tol=1e-7, n.knots = NULL, n.events_basis = NULL,
        range.quant = c(0.075, .9), cover.sigma.quant = .25,
       cover.sigma.fixed=.25, min.theta = 1e-10, penalty = 2L,
       order = 3L, kappa = 1/.6, epsilon = c(1e-16, 1e-10),
       ties = "epsilon", seed = NULL)
```
# Arguments

n.obs the number of fully observed (i.e., non censored) outcomes. This argument is only required when basis=="uniform" to define an acceptable range of values for n.events\_basis.

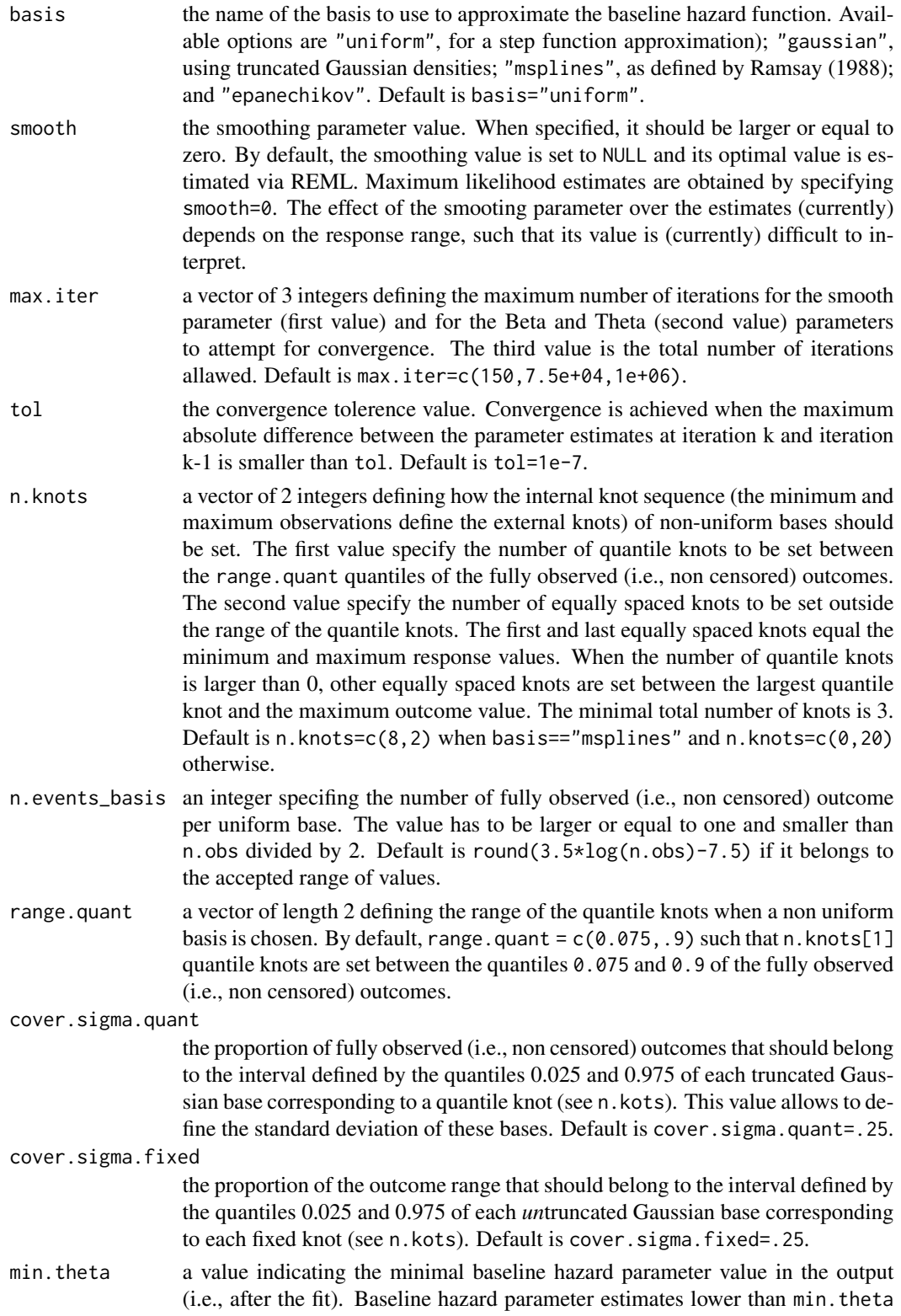

<span id="page-7-0"></span>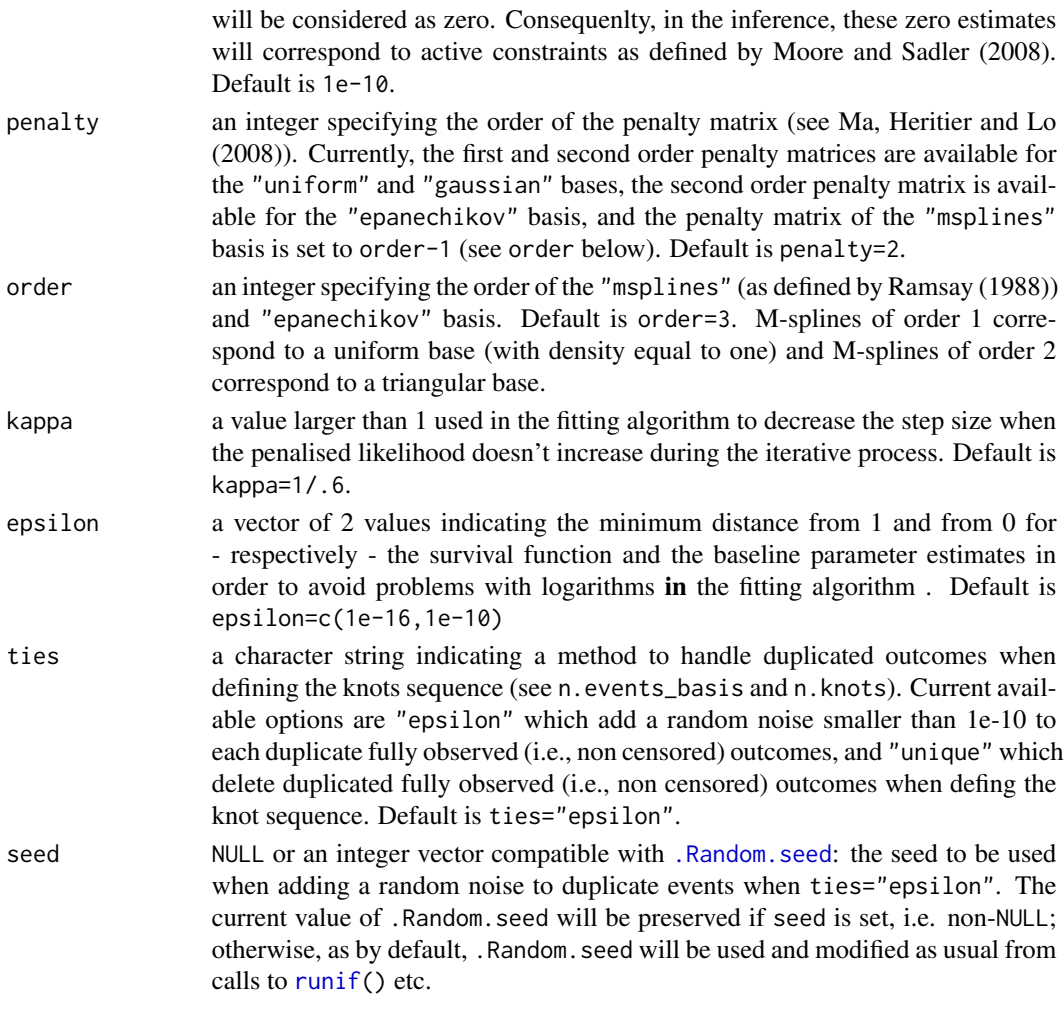

# Value

a list containing the values of each of the above arguments (except n.obs).

# Author(s)

Dominique-Laurent Couturier, Maurizio Manuguerra

#### References

Ma, J. and Heritier, S. and Lo, S. (2014), On the Maximum Penalised Likelihood Approach for Proportional Hazard Models with Right Censored Survival Data. *Computational Statistics and Data Analysis* 74, 142-156.

Moore, T. J. and Sadler, B. M. and Kozick R. J. (2008), Maximum-Likelihood Estimation, the Cramer-Rao Bound, and the Method of Scoring With Parameter Constraints, *IEEE Transactions On Signal Processing* 56, 3, 895-907.

Ramsay, J. O. (1988), Monotone Regression Splines in Action, *Statistical Science* 3, 4, 425-441.

# <span id="page-8-0"></span>coxph\_mpl.object 9

# See Also

[coxph\\_mpl](#page-3-1)

<span id="page-8-1"></span>coxph\_mpl.object *MPL Proportional Hazards Regression Object*

# Description

This class of objects is returned by the [coxph\\_mpl](#page-3-1) class of functions to represent a proportional hazards model fitted by maximum penalised likelihood. Objects of this class have methods for the functions print, summary, plot, residuals and predict.

All components described under Arguments must be included in a legitimate [coxph\\_mpl](#page-3-1) object.

# Arguments

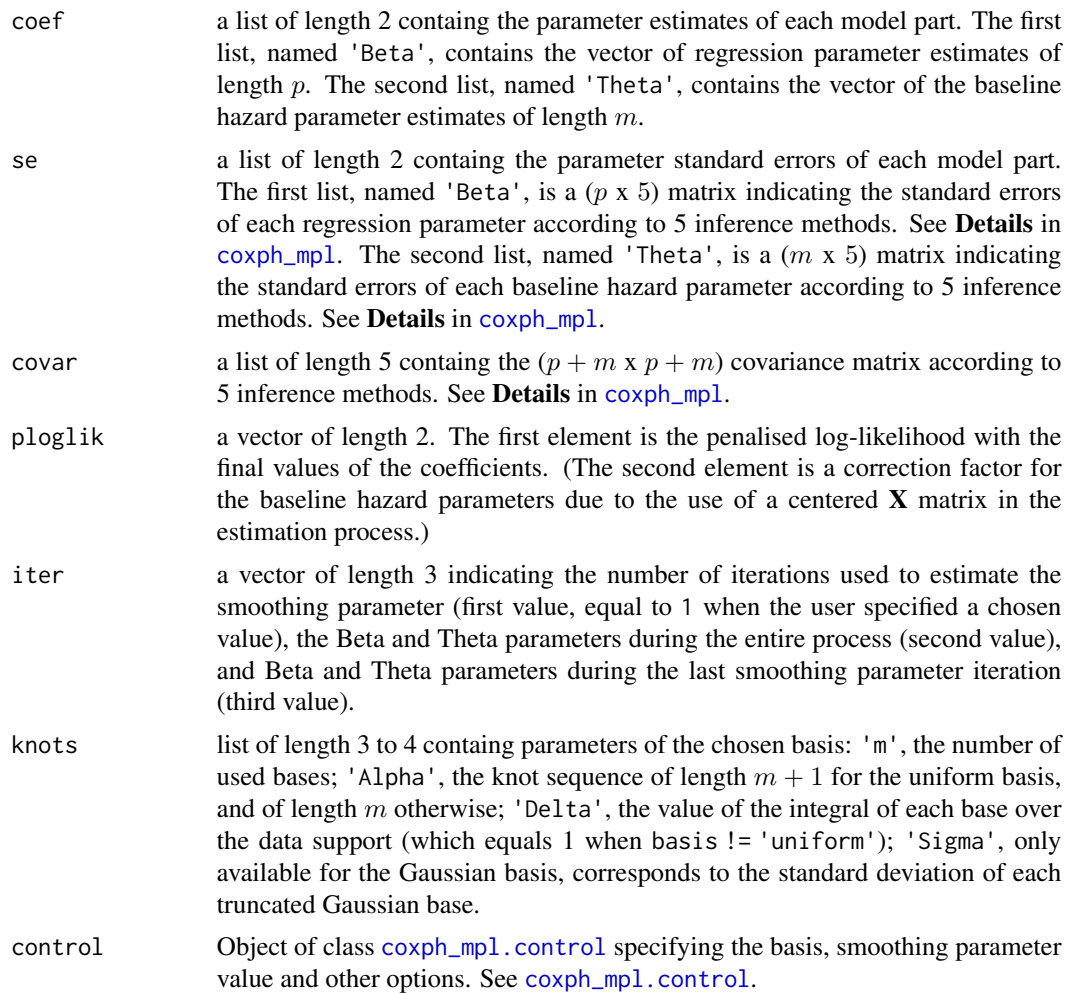

<span id="page-9-0"></span>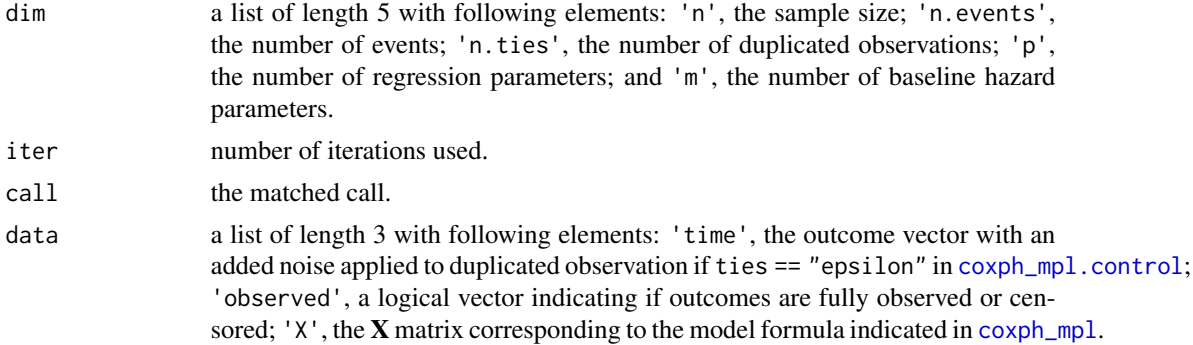

#### Author(s)

Dominique-Laurent Couturier, Maurizio Manuguerra

#### See Also

[coxph\\_mpl](#page-3-1), [summary.coxph\\_mpl](#page-13-1), [coef.coxph\\_mpl](#page-2-1), [plot.coxph\\_mpl](#page-9-1),[residuals.coxph\\_mpl](#page-12-1) and [predict.coxph\\_mpl](#page-10-1).

<span id="page-9-1"></span>plot.coxph\_mpl *Plot a coxph\_mpl Object*

# Description

Plot the bases used to estimate the baseline hazard parameters, as well as the estimate and confidence interval of the baseline hazard, cumulative baseline hazard and baseline survival functions (plots are selectable by which).

#### Usage

```
## S3 method for class 'coxph_mpl'
plot(x, se="M2QM2", ask=TRUE, which=1:4, upper.quantile=.95,...)
```
# Arguments

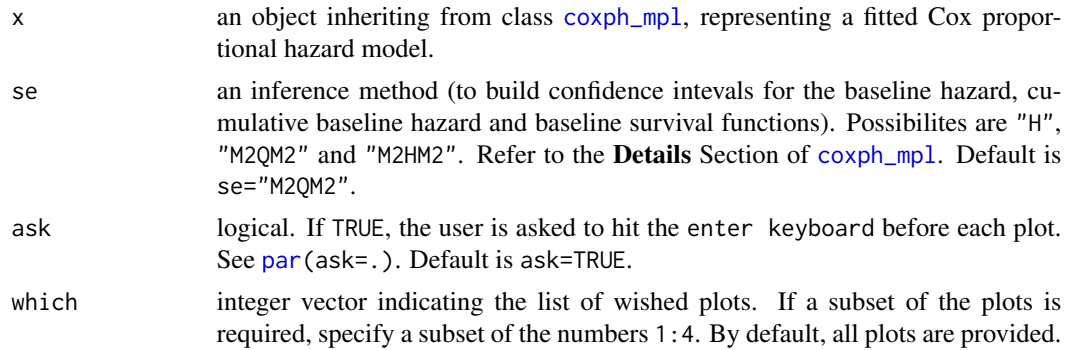

<span id="page-10-0"></span>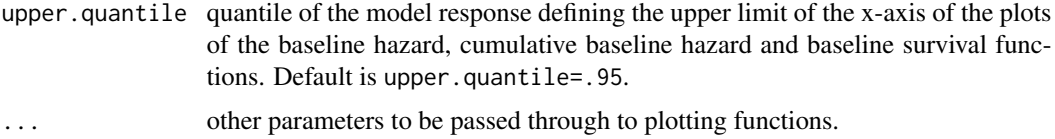

#### Details

In the first plot, the bases corresponding to zero (or close to zero) estimates appear in dashed line. An estimate is considered as a zero if it is smaller than min. Theta (See [coxph\\_mpl.control](#page-5-1)).

Confidence intervals for the baseline hazard, cumulative baseline hazard and baseline survival functions are obtained using the delta method.

# Author(s)

Dominique-Laurent Couturier, Maurizio Manuguerra

# See Also

[coxph\\_mpl](#page-3-1), [coxph\\_mpl.control](#page-5-1), [coxph\\_mpl.object](#page-8-1) and [summary.coxph\\_mpl](#page-13-1).

# Examples

```
## Not run:
data(lung)
fit_mpl <- coxph_mpl(Surv(time, status == 2) ~ age + sex + ph.karno + wt.loss, data = lung)
par(mfrow=c(2,2))plot(fit_mpl, ask=FALSE, cex.main=.75)
## End(Not run)
```
<span id="page-10-1"></span>predict.coxph\_mpl *Predictions for a Cox model*

# <span id="page-10-2"></span>Description

Compute (and plot) predictions of instantaneous risk and of probability of survival for a model fitted by [coxph\\_mpl](#page-3-1).

# Usage

```
## S3 method for class 'coxph_mpl'
predict(object,se="M2QM2",type="risk",i=NULL,time=NULL,upper.quantile=.95,...)
## S3 method for class 'predict.coxph_mpl'
plot(x,...)
```
#### <span id="page-11-0"></span>Arguments

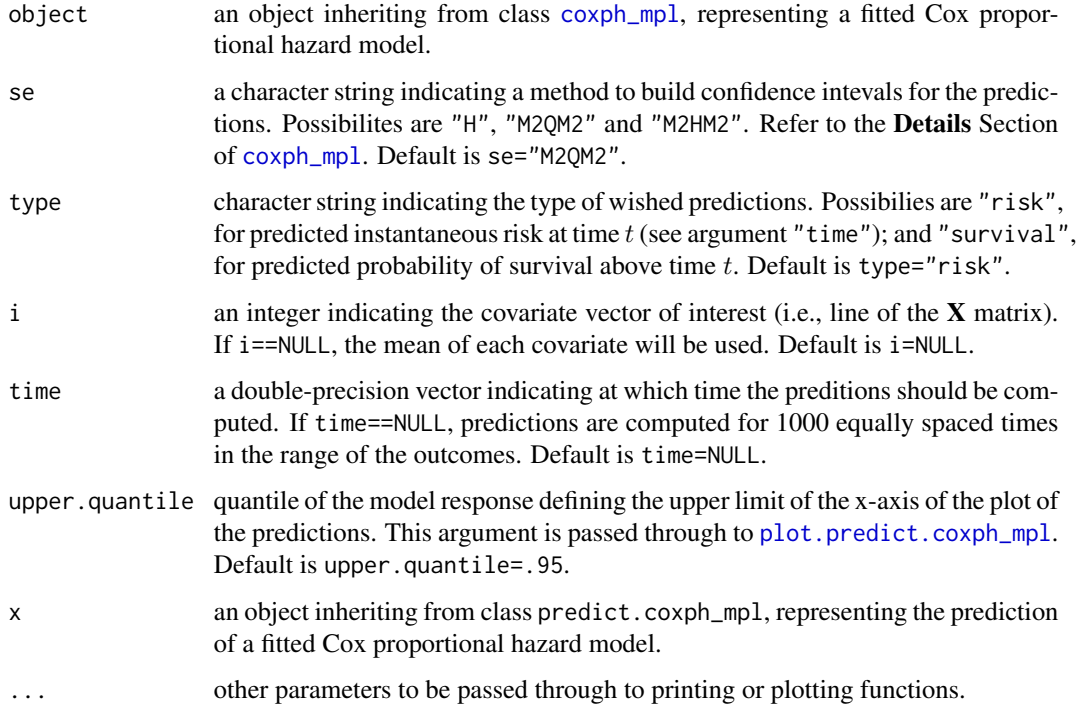

# Details

The available predictions incorporate the baseline hazard (instantaneous risk) or cumulated baseline hazard estimate (survival function) and are thus absolute instead of relative (see [predict.coxph](#page-0-0)).

Prediction standard errors and confidence intervals are obtained by use of the delta method.

In the plots, the confidence intervals are forced to belong to the parameter range, which is  $[0, inf[$ for instantaneous risk, and  $[0, 1]$  for survival probabilities.

#### Value

a data.frame of class predict.coxph\_mpl with following columns: 'time', the prediction time (as defined in argument 'time'); 'risk' or 'survival', the wished predictions; 'se', the standard error of each prediction; 'lower' and 'upper', the lower and upper bound of the prediction confidence interval.

# Author(s)

Dominique-Laurent Couturier, Maurizio Manuguerra

# See Also

[coxph\\_mpl](#page-3-1), [coxph\\_mpl.control](#page-5-1), [coxph\\_mpl.object](#page-8-1), [residuals.coxph\\_mpl](#page-12-1) and [summary.coxph\\_mpl](#page-13-1).

# <span id="page-12-0"></span>residuals.coxph\_mpl 13

#### Examples

```
## Not run:
data(lung)
fit_mpl <- coxph_mpl(Surv(time, status == 2) ~ age + sex + ph.karno + wt.loss, data = lung)
plot(predict(fit_mpl))
## End(Not run)
```
<span id="page-12-1"></span>residuals.coxph\_mpl *Residuals for a Cox model*

# Description

Compute martingale and Cox and Snell residuals for a model fitted by [coxph\\_mpl](#page-3-1). Return objects are of class residuals.coxph\_mpl and have methods for plot.

#### Usage

```
## S3 method for class 'coxph_mpl'
residuals(object, ...)
## S3 method for class 'residuals.coxph_mpl'
plot(x, ask=TRUE, which=1:2, upper.quantile=.95, ...)
```
# Arguments

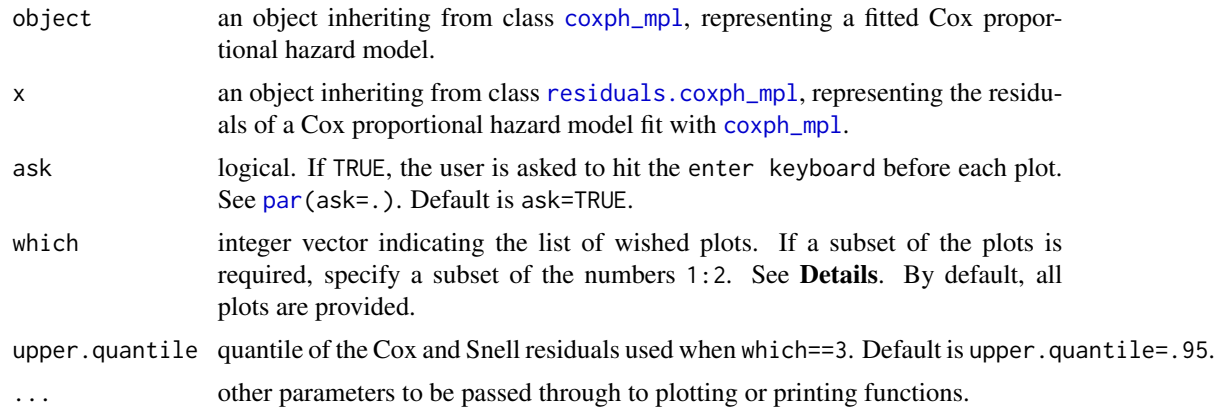

# Details

Refer to Collet (2003, Chapter 4) for a review of model check in the Cox regression model, and specifically to Farrington (2000) for an overview on residuals with interval-censored survival data.

For object of class residuals.coxph\_mpl, the available residual plots are, respectively, the martingale residual plot (which==1) and the Cox and Snell residual plot (which==2).

#### <span id="page-13-0"></span>Value

A data.frame of class residuals.coxph\_mpl of  $n$  rows with following columns: 'time1', the model outcome (with a random noise added to event ties if ties=='epsilon' in [coxph\\_mpl.control](#page-5-1)); 'time2', ending time of the interval for interval censored data only (unused otherwise); 'censoring', the status indicator as in the Surv() function, i.e. 0=right censored, 1=event at time, 2=left censored, 3=interval censored; 'coxsnell', the Cox and Snell residuals; 'martingale', the martingale residuals.

# Author(s)

Dominique-Laurent Couturier, Maurizio Manuguerra

# References

Farrington C.P. (2000), *Residuals for Proportional Hazard Models with Interval-Censored Data*, Biometrics 56, 473-482.

Collett, D. (2003), and Moeschberger, M. L. (2003), *Modelling Survival Data in Medical Research*, Chapman and All.

# See Also

[coxph\\_mpl](#page-3-1), [coxph\\_mpl.control](#page-5-1), [coxph\\_mpl.object](#page-8-1), [predict.coxph\\_mpl](#page-10-1) and [summary.coxph\\_mpl](#page-13-1).

# Examples

```
## Not run:
### lung data of the survival package (see ?lung)
data(lung)
fit_mpl <- coxph_mpl(Surv(time, status == 2) ~ age + sex + ph.karno + wt.loss, data = lung)
par(mfrow=c(1,2))
plot(residuals(fit_mpl), which=1:2, ask=FALSE)
## End(Not run)
```
<span id="page-13-1"></span>summary.coxph\_mpl *Summarise a coxph\_mpl Object*

#### Description

Additional information about the Cox proportional hazard model fit represented by object is extracted and included in the returned object, which is suitable for printing with the generic print function. The generic coef function will extract the matrix of coefficients of interest with standard errors,  $z$ -statistics and  $p$ -values. See [coef.summary.coxph\\_mpl](#page-2-2).

Only the baseline hazard parameters larger than min.Theta (see [coxph\\_mpl.control](#page-5-1)) are reported.

# <span id="page-14-0"></span>Usage

```
## S3 method for class 'coxph_mpl'
summary(object, se="M2QM2", full=FALSE, ...)
## S3 method for class 'summary.coxph_mpl'
print(x, se="M2QM2", ...)
```
# Arguments

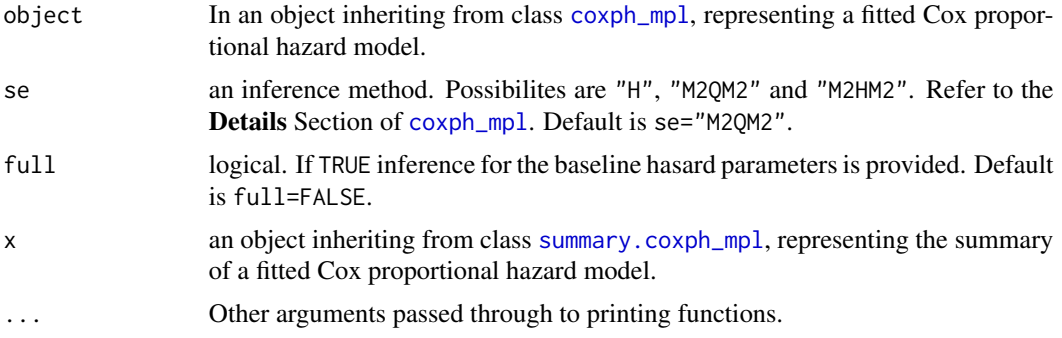

#### Value

an object of class summary.coxph\_mpl representing the fit and additional information.

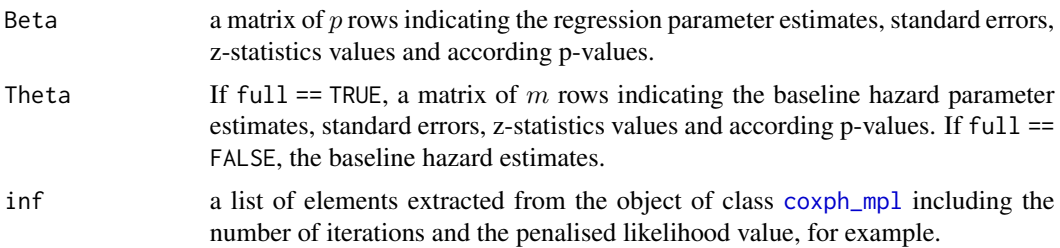

# Author(s)

Dominique-Laurent Couturier, Maurizio Manuguerra

# See Also

[coxph\\_mpl](#page-3-1), [coxph\\_mpl.control](#page-5-1), [coxph\\_mpl.object](#page-8-1) and [plot.coxph\\_mpl](#page-9-1).

# Examples

```
## Not run:
data(lung)
fit_mpl <- coxph_mpl(Surv(time, status == 2) ~ age + sex + ph.karno + wt.loss, data = lung)
summary(fit_mpl, full = TRUE)
summary(fit_mpl, se = "M2HM2")
```
# 16 summary.coxph\_mpl

## End(Not run)

# <span id="page-16-0"></span>Index

∗ package survivalMPL-package, [2](#page-1-0) ∗ survival coef.coxph\_mpl, [3](#page-2-0) coxph\_mpl, [4](#page-3-0) coxph\_mpl.control, [6](#page-5-0) coxph\_mpl.object, [9](#page-8-0) plot.coxph\_mpl, [10](#page-9-0) predict.coxph\_mpl, [11](#page-10-0) residuals.coxph\_mpl, [13](#page-12-0) summary.coxph\_mpl, [14](#page-13-0) survivalMPL-package, [2](#page-1-0) .Random.seed, *[8](#page-7-0)* coef.coxph\_mpl, [3,](#page-2-0) *[10](#page-9-0)* coef.summary.coxph\_mpl, *[14](#page-13-0)* coef.summary.coxph\_mpl *(*coef.coxph\_mpl*)*, [3](#page-2-0) coxph, *[5](#page-4-0)* coxph\_mpl, *[3](#page-2-0)*, [4,](#page-3-0) *[6](#page-5-0)*, *[9](#page-8-0)[–15](#page-14-0)* coxph\_mpl.control, *[3,](#page-2-0) [4](#page-3-0)*, *[6](#page-5-0)*, [6,](#page-5-0) *[9–](#page-8-0)[12](#page-11-0)*, *[14,](#page-13-0) [15](#page-14-0)* coxph\_mpl.object, *[5,](#page-4-0) [6](#page-5-0)*, [9,](#page-8-0) *[11,](#page-10-0) [12](#page-11-0)*, *[14,](#page-13-0) [15](#page-14-0)* par, *[10](#page-9-0)*, *[13](#page-12-0)* plot.coxph\_mpl, *[6](#page-5-0)*, *[10](#page-9-0)*, [10,](#page-9-0) *[15](#page-14-0)* plot.predict.coxph\_mpl, *[12](#page-11-0)* plot.predict.coxph\_mpl *(*predict.coxph\_mpl*)*, [11](#page-10-0) plot.residuals.coxph\_mpl *(*residuals.coxph\_mpl*)*, [13](#page-12-0) predict.coxph, *[12](#page-11-0)* predict.coxph\_mpl, *[10](#page-9-0)*, [11,](#page-10-0) *[14](#page-13-0)* print.coxph\_mpl *(*coxph\_mpl*)*, [4](#page-3-0) print.summary.coxph\_mpl *(*summary.coxph\_mpl*)*, [14](#page-13-0)

residuals.coxph\_mpl, *[10](#page-9-0)*, *[12,](#page-11-0) [13](#page-12-0)*, [13](#page-12-0) runif, *[8](#page-7-0)*

summary.coxph\_mpl, *[3](#page-2-0)*, *[6](#page-5-0)*, *[10–](#page-9-0)[12](#page-11-0)*, *[14](#page-13-0)*, [14,](#page-13-0) *[15](#page-14-0)*

Surv, *[4](#page-3-0)* survivalMPL *(*survivalMPL-package*)*, [2](#page-1-0) survivalMPL-package, [2](#page-1-0)